# G.C.E. (Ordinary Level) - Grade 10 Practice Test 2016

80 E II

## **Information & Communication Technology**

#### **Answers - Part I**

| 1 | (3)   | 7  | (4)      | 13 | (3) | 19 | (2) | 25 | (2) | 31 | (3) | 37 | (3) |
|---|-------|----|----------|----|-----|----|-----|----|-----|----|-----|----|-----|
| 2 | (2)   | 8  | (3)      | 14 | (2) | 20 | (1) | 26 | (2) | 32 | (2) | 38 | (2) |
| 3 | (4)   | 9  | (3)      | 15 | (2) | 21 | (4) | 27 | (3) | 33 | (2) | 39 | (4) |
| 4 | (ALL) | 10 | (3)      | 16 | (3) | 22 | (3) | 28 | (2) | 34 | (4) | 40 | (3) |
| 5 | (4)   | 11 | (2 or 3) | 17 | (2) | 23 | (4) | 29 | (3) | 35 | (2) |    |     |
| 6 | (4)   | 12 | (3)      | 18 | (2) | 24 | (1) | 30 | (2) | 36 | (3) |    |     |

## Answers -part II

1.

$$8^2 X5 + 8^1 X 6 + 8^0 X 2$$

$$320 + 48 + 2$$

001101110000

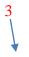

0011

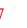

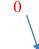

0111 0

#### b. RAM

Volatile – erased when power is switched off

Stores data temporarily

Called as the working memory

#### **ROM**

Non Volatile – not erased when

power is switched off

Does not store data temporarily

Used to store BIOS

c. capacity of the storage device 
$$= 2400 \text{ GB}$$

capacity in bits  $= 2400 \text{ X } 2^{10} \text{ X } 2^{10} \text{ X } 2^{10} \text{ X } 8$ 

 $= 2400 \; X \; 2^{10} \; X \; 2^{10} \; \; X \; 2^{10} \; \; X \; 2^3$ 

 $= 2400 \times 2^{33}$ 

#### d. first generation

major hardware technology used is

Vacuum tubes

Punch cards are used for input,

output and store data

High power consumption

Expensive

#### Third generation

major hardware technology used is

**ICs** 

Punch cards are used for input,

output and store data

Low power consumption

Less expensive

- e. 1. Addiction to surf the net, play computer games, view unsuitable material
  - 2. Building unsuitable friendship through social media
  - 3. Getting health problems due to long usage of computers
  - 4. People without social skills
- f. A universal gate is able to realize all possible combinational logic functions./ A universal gate is a gate which can implement any Boolean function without need to use any other gate type.

Universal gate = NAND or NOR

g. Keep the font size at about 32 points or more
Keeping the number of lines per slide between 6-9
Correct use of grammar and spelling
Using colours, animation and images effectively

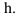

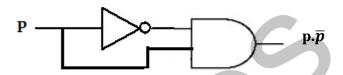

- i. 1. Backup software.
  - 2. Anti-virus software
  - 3. Screen savers
- j. 1. a solid state drive(SSD) boots faster,

1 mark X 2

- 2. launches apps faster
- 3. runs apps faster,
- 4. transfers files faster than a hard disk drive.

2.

Data types:

i. supNum - text

iii. Currentstock - number

ii. Initials - text

iv. Unitprice – currency

b. primary key fields with corresponding tables

item - ItemID

stock - supNum, ItemID

Supplier - supNum

- c. Primary key of the item table is ItemID. When it is included in the stock table it is called as a foreign key. It helps to create a relationship between the item table and the stock table.
- d. stock table

| Α . |      |        |      |                                |  |  |  |  |  |  |
|-----|------|--------|------|--------------------------------|--|--|--|--|--|--|
| С.  | s009 | Perera | W.T. | No.4, School road, Katugastota |  |  |  |  |  |  |

#### **3.** .

a. Any of the following hardware devices.

Barcode scanner Digital still camera

Digital video camera Fingerprint scanner

b. Barcode scanner - scan ID card to register when entering/leaving the lab

Digital video camera - to record who is doing what in the lab

Fingerprint scanner - to identify the users who entered/left the lab

Digital still camera - to produce photos for the ID

c.

- i. bus topology
- ii. serial data transmission method
- iii. A server is the machine which provides services to the client computers in a computer network.
- iv. LAN-Local Area Network

4.

a. 
$$= C17 ^2$$

b. Click C17 1 mark

Move the mouse pointer to the bottom right hand corner of C18

When you see fill handles drag it up to N18

c. = 
$$3 * C17$$
  
=  $C17*3$  both are correct

d. =C18 - C19 + 5

e. a in B17

y in B20

f. XY scatter

5.

- a. WordArt
- b. insert pictures

Select the location of the picture from the insert picture dialog box

Select the picture file —— Click Insert

- c. Bold ,Italic
- d. D is a hyperlink

e. Use any one of the following.

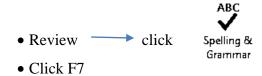

# **6.** inputs

D = whether the plants are dry or not (dry=1)

L = whether it is dark or not (dark=0)

M = manual switch (switch on=1)

Output = F

a.

| D | L | M | F |
|---|---|---|---|
| 0 | 0 | 0 | 1 |
| 0 | 0 | 1 | 1 |
| 0 | 1 | 0 | 0 |
| 0 | 1 | 1 | 1 |
| 1 | 0 | 0 | 1 |
| 1 | 0 | 1 | 1 |
| 1 | 1 | 0 | 1 |
| 1 | 1 | 1 | 1 |

b. 
$$F=(D+\overline{L})+M$$

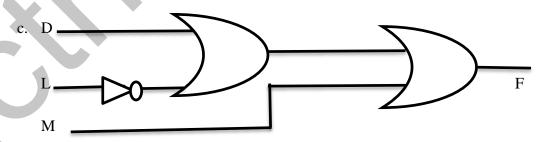